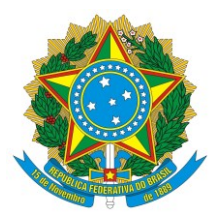

**SERVIÇO PÚBLICO FEDERAL INSTITUTO FEDERAL DE MATO GROSSO** *CAMPUS*  **CUIABÁ-BELA VISTA PROGRAMA DE PÓS-GRADUAÇÃO EM QUÍMICA TECNOLÓGICA E AMBIENTAL – MESTRADO PROFISSIONAL**

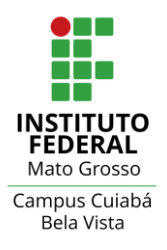

# **Norma Complementar (NC) ao Regimento Interno do Programa de Pósgraduação s***tricto sensu* **de Mestrado Profissional em Química Tecnológica e Ambiental**

# **NC N°03: Formatação do Trabalho Final de Mestrado Profissional.**

**Art. 1º** - A presente norma complementar ao Regimento Interno tem como objetivo definir os critérios, normas e procedimentos para a formatação do Trabalho Final de Mestrado Profissional, do Programa de Pós-graduação *stricto sensu* de Mestrado Profissional em Química Tecnológica e Ambiental (PPGQTA), do IFMT *campus* Cuiabá-Bela Vista.

**Art. 2°** - De acordo como Regimento Interno do PPGQTA (Art. 20ª), o Trabalho Final de Mestrado Profissional é um instrumento essencial que deve demonstrar a habilidade do mestrando no domínio teórico-prático do tema escolhido, o planejamento e execução da pesquisa, a capacidade de sistematização das ideias e a utilização de metodologia científica adequada e poderá ser apresentado nos seguintes formatos: dissertação; artigo de periódico indexado; patente e registros de propriedade intelectual; projetos técnicos e publicações tecnológicas; livro com ISBN; desenvolvimento de aplicativos, materiais didáticos e instrucionais inéditos; desenvolvimento de produtos, processos químicos tecnológicos e técnicas analíticas; produção de programas de mídia e softwares; relatório técnico com regras de sigilo; protótipos para desenvolvimento ou produção de equipamentos e kits, desde que todos os formatos acima descritos se enquadrem na área de Concentração e linhas de pesquisa do Programa, e que sejam previamente testados e aprovados pelo Colegiado do PPGQTA.

**Art. 3ª** – O Trabalho Final de Mestrado Profissional deverá estar condizente com o Projeto Profissional do discente, aprovado por banca na disciplina obrigatória Seminários II.

**Art. 4ª** – As normas de formatação do Trabalho Final de Mestrado Profissional seguirão um modelo único, em ANEXO a esta NC, que deverá ser adequado aos diversos formatos aprovados no Regimento.

**Art. 5ª** - Os casos omissos serão decididos pelo Colegiado do PPGQTA e, quando necessário, instâncias superiores do IFMT.

**Art. 6**° – Esta Norma Complementar entra em vigor na data da sua aprovação.

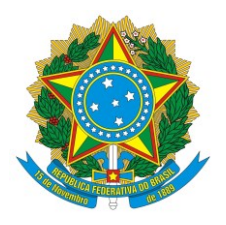

**SERVIÇO PÚBLICO FEDERAL INSTITUTO FEDERAL DE MATO GROSSO** *CAMPUS*  **CUIABÁ-BELA VISTA PROGRAMA DE PÓS-GRADUAÇÃO EM QUÍMICA TECNOLÓGICA E AMBIENTAL – MESTRADO PROFISSIONAL**

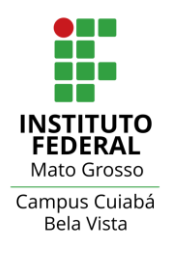

*NORMA COMPLEMENTAR APROVADA pelo Colegiado do Programa de Pós-graduação em Química Tecnológica e Ambiental – PPGQTA - em Reunião Extraordinária em 21 de outubro de 2021.*

## **ANEXO DA NC n°03: Normas de formatação do Trabalho Final de Mestrado Profissional**

## **1. Estrutura e apresentação do documento:**

Os Trabalhos Finais de Mestrado Profissional podem ser acompanhados de produtos técnicos e tecnológicos, que deverão ser entregues à parte, em arquivo pdf.

O produto deve ser contemplado ao longo de todo o trabalho, nos capítulos em que seja pertinente (introdução, objetivos e métodos), e destacado no resumo.

Os trabalhos devem obedecer a uma estrutura predefinida, contendo elementos pré-textuais, textuais e pós-textuais de acordo com o quadro abaixo:

**Elementos pré-textuais Elemento Paginação**  Capa  $\vert$ Não é contada Folha de rosto Nesta parte as páginas devem ser contadas na parte superior direita com algarismos romanos minúsculo, com impressão da numeração a partir da dedicatória. Ficha catalográfica Folha de aprovação Dedicatória Agradecimento Epígrafe (opcional) Resumo Abstract Lista de ilustrações/Figura Lista de tabelas Lista de abreviaturas e siglas Lista de símbolos Sumário **Elementos textuais** Apresentação Os números das páginas devem aparecer sequencialmente e em algarismo arábico 1 Introdução 2 Referencial teórico 3 Metodologia 4 Resultados e discussão 5 Conclusão **Elementos pós-textuais** Referências Glossário (opcional) Apêndice (opcional) Anexo (opcional)

**Quadro 1**. Estrutura para a versão impressa do Trabalho Final de Mestrado Profissional

#### **2. Formatação do documento:**

A versão final deve ser impressa em capa dura, impressa frente e verso (opcional), em papel formato A4 (297 x 210 mm), com nome do autor, título do trabalho e ano de defesa na lombada.

A página deve ser configurada com margens esquerda de 4 cm, direita de 2 cm, superior e inferior 2 cm. Quando tiver cabeçalho e rodapé, estes ficarão a 1,0 cm do limite das margens superior e inferior, respectivamente. Caso não tenham, configurar somente margem superior e inferior a 2 cm da borda da página (folha). Conforme a seção, o espaçamento deverá ser ou simples ou 1,5 (ver especificação para cada item).

O Parágrafo deverá ser ajustado a 1,25 cm, a partir da margem esquerda, exceto para títulos das seções e conteúdo interno das tabelas. O espaçamento do parágrafo, antes e depois, deverá ser ajustado em 6 pontos. A letra deverá ser fonte tipo arial, tamanho 11, exceto para cabeçalho, rodapé e numeração de páginas.

#### **2.1 Elementos pré-textuais:**

Os elementos pré-textuais são importantes para apresentar e caracterizar o trabalho, bem como organizar e posicionar o leitor sobre a localização dos tópicos.

#### 2.1.1. CAPA

A capa na cor verde para o Mestrado e branca para o Doutorado deve reproduzir os elementos representativos da folha de rosto: Instituição, Unidade, título do trabalho, autor, grau pretendido, local e data do exame (mês e ano).

O nome da Instituição e unidade deve vir em letra maiúscula centralizado, observando uma margem superior e esquerda de 40 mm e, margem direita de 20 mm, com distribuição simétrica das palavras. Logo padrão do IFMT. Fonte Arial.

O Título do trabalho deve vir em letras maiúsculas, maior que o da instituição e unidade, com distribuição simétrica das palavras, centralizado a 40 mm da última linha da unidade. Quando houver subtítulo, deve ser separado do título por dois pontos, sem negrito. Quando houver nome científico no título, será apresentado obedecendo às normas do Código Internacional de Nomenclatura Botânica/Zoológica. Fonte Arial, tamanho 16.

O Nome completo do autor será em letras maiúsculas, caixa alta, menores que as do título, centralizado e 30 mm abaixo da última linha do título. Tamanho 14 e em negrito.

E o Local (Cidade, Estado) e data (mês do ano), escrito centralizado, com margem inferior de 20 mm. Fonte arial, tamanho 14 e em negrito. Antes da impressão gráfica, recomenda-se informar à gráfica os códigos de cores, caixa alta.

Deve seguir modelo em anexo a esta NC, exemplificado na Figura 1.

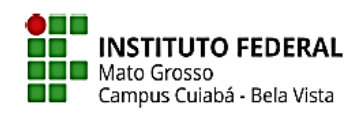

TÍTULO DO TRABALHO: SUBTÍTULO DO TRABALHO

NOME COMPLETO DO AUTOR

CUIABÁ – MT<br>MÊS DE 20XX ANO <mark>(tamanho 14, caixa alta, negrito, espaçamento 2 cm da margem</mark>

**Figura 1**. Modelo da capa do Trabalho Final de Mestrado Profissional

• Informações para impressão da capa da dissertação

As gráficas usam a nomenclatura chamada "CMYK" e para a cor verde da capa, fica:

C (Ciano): 36 M (Magenta): 0 Y (amarelo): 69 K (preto): 0

Para a cor do logo segue descrição:

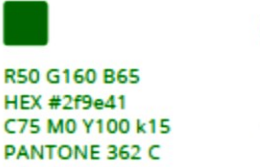

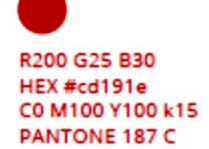

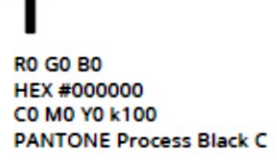

O logo IF - Inscrição INSTITUTO FEDERAL (letra em caixa alta cor preta) e MATO GROSSO todas com o fundo branco e os quadrados em tonalidade verde mais acentuado da letra IF e o ponto do I em vermelho, conforme código de cores e estilo de letra (Bold) exemplificados nos modelos abaixo.

Lembramos que o logo (IF) e o nome INSTITUTO FEDERAL DE MATO GROSSO vem com o fundo branco.

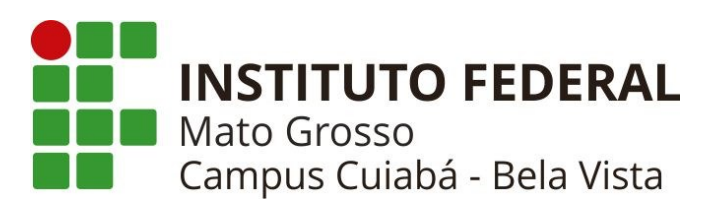

Quando a aplicação do logo sobre a cor da capa, seguir o modelo abaixo

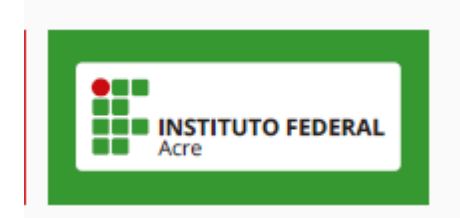

Devem ser respeitadas as seguintes proporções

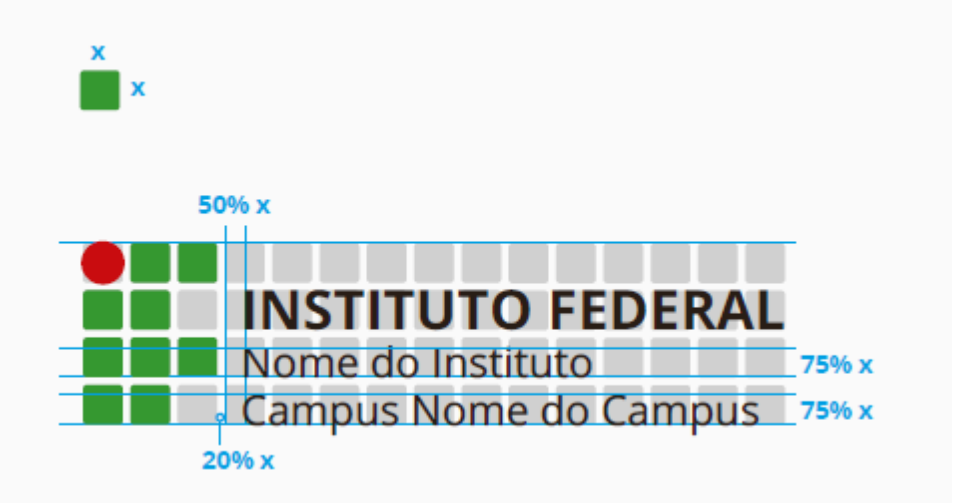

#### 2.1.2. LOMBADA

A lombada deve conter informações básicas sobre o trabalho como nome, título do trabalho, tipo de trabalho, área e ano (Ver modelo da Figura 2), no mesmo estilo de letra do trabalho (Arial).

Caso o título do Trabalho seja muito extenso, a abreviação do título é permitida, porém deve-se verificar com a bibliotecária qual o padrão de abreviação deverá ser seguido.

Informações adicionais sobre Lombada estão descritas no modelo abaixo:

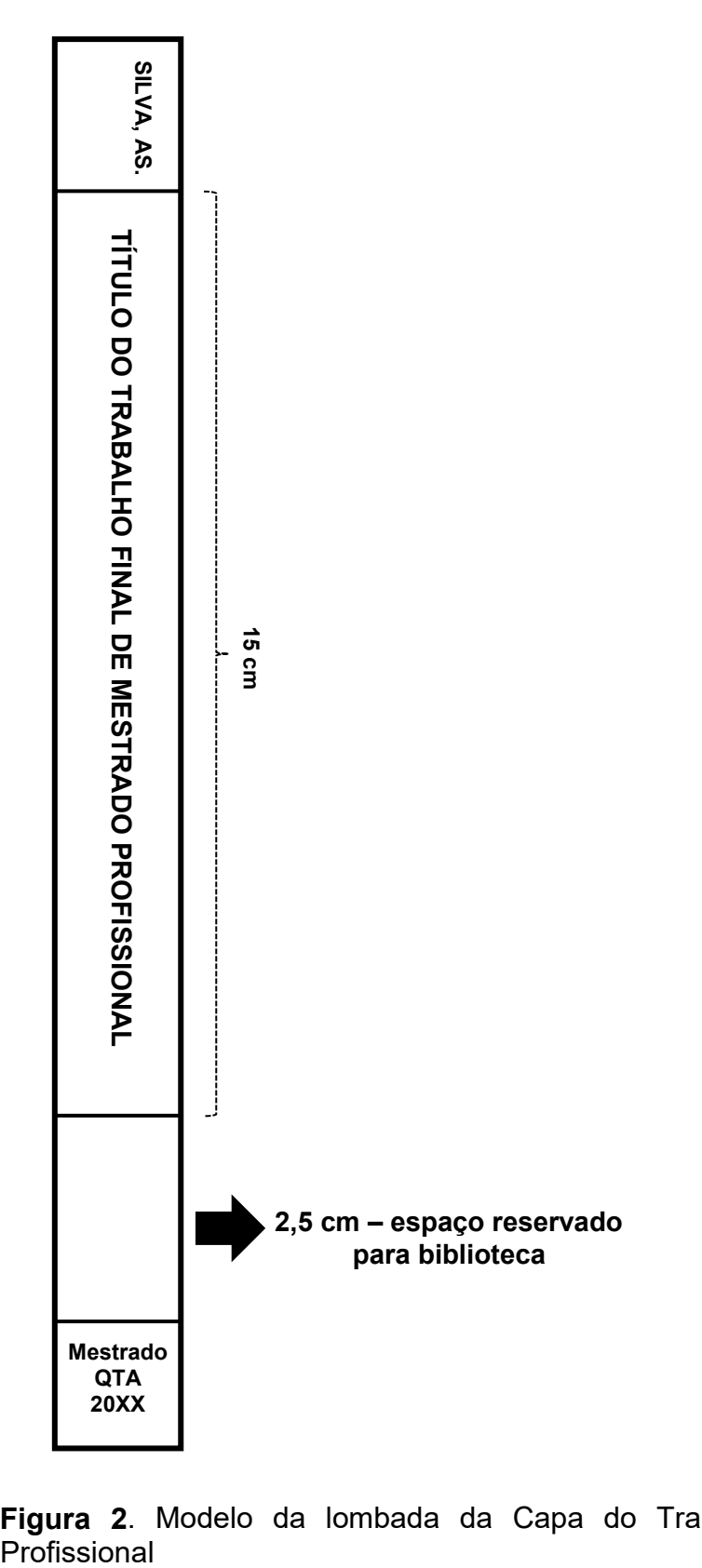

**Figura 2**. Modelo da lombada da Capa do Trabalho Final de Mestrado

# 2.1.3. FOLHA DE ROSTO

É uma página essencialmente idêntica à capa, digitada em fonte Arial, tamanho 11, incluindo ainda:

- Autor: deve ser inserido no alto da página, centralizado, maiúsculo e negrito.
- Nome completo do orientador e coorientador(es) (se houver): deve ser centralizado, ocupando a metade direita da página, 35 mm abaixo do nome do autor e precedido da palavra (orientador) e quando houve coorientador preceder a palavra coorientador;
- Título: em maiúsculo e negrito. Se houver subtítulo deve ser precedido de dois pontos e sem negrito; deve estar a 35mm do nome do orientador/coorientador
- Informações sobre o tipo de trabalho (Trabalho Final de Mestrado Profissional), nome do Curso à qual é submetido, grau ou título pretendido, iniciando 35 mm abaixo do título e ocupando apenas a metade direita da página, em espaço simples.
- Cidade da instituição sigla do estado e ano da defesa (último elemento da folha de rosto). Deve ser inserido no final da página em letras maiúsculas, negrito, centralizado.

O modelo da folha de rosto encontra-se na Figura 3.

NOME COMPLETO DO AUTOR

Orientador: Nome Complete<br>Coorientador: Nome Comple

TÍTULO DO TRABALHO: SUBTÍTULO DO TRABALHO

Trabalho Final de Mestrado Profissiona Irabalmo Final de Mestrado a Orontsanoral de Secunda<br>Educação, Ciência e Tecnologia de Mato<br>Croreso como parte das exigências do<br>Programa de Pós-graduação em Química<br>Ternológica e Ambiertal, na área de<br>concentração Química

CUIABÁ – MT<br>ANO (TAMANHO 14, CAIXA ALTA, NEGRITO, ESPAÇAMENTO)

**Figura 3.** Modelo da folha de rosto do Trabalho Final de Mestrado Profissional.

## 2.1.4. FICHA CATALOGRÁFICA

Deve ser apresentada no verso da página de rosto e impressa na parte inferior da página em um retângulo de 7,5cm x 12,5cm, conforme AACR2 (*Anglo American Catalogation Rules*. 2a edição). A fonte deve ser Arial.

A ficha catalográfica deverá ser elaborada pelo Serviço de Biblioteca e Documentação do IFMT, preferencialmente Campus Cuiabá – Bela Vista.

## 2.1.5. FOLHA DE APROVAÇÃO

Deve ser digitada em fonte tipo Arial, tamanho 11, espaço simples, com os elementos:

a) Autor: primeiro elemento da folha de aprovação, no alto da página, centralizado, maiúsculo e negrito, em CAIXA ALTA.

b) Título: em maiúsculo (exceto nome científico, que deve seguir a nomenclatura internacional) e negrito. Se houver subtítulo deve ser precedido de dois pontos e sem negrito. em CAIXA ALTA.

c) Informações sobre o tipo de trabalho, como na folha de rosto.

d) Data de Defesa conforme a ata de defesa, margem a esquerda, a 20 mm da última informação registrada acima (palavra Mestre).

e) Nomes dos examinadores, sem negrito, acompanhados de titulação, bem como suas respectivas instituições (Ver modelo abaixo), a 20 mm abaixo da palavra COMISSÃO EXAMINADORA. As palavras **COMISSÃO EXAMINADORA** deverá vir recuada à esquerda, em caixa alta e em negrito, e a 20 mm da palavra Data de Defesa.

f) a 35 mm do nome do último membro da banca, centralizado e fonte arial, negrito e caixa alta, escrever a palavra **ATESTADO**, e logo abaixo, sem ser caixa alta, a seguinte frase: Atesto terem sido feitas as correções sugeridas pela Comissão Examinadora, e logo abaixo o nome completo do orientador como presidente da comissão examinadora, centralizado e com espaço para assinatura do orientador.

g) Cidade da instituição - sigla do estado e logo abaixo o ano da defesa (último elemento da folha de rosto), todos em caixa alta. Deve ser inserido no final da página em letras maiúsculas, negrito, centralizado, fonte arial, tamanho 11.

O modelo da folha de aprovação está na Figura 4.

#### NOME COMPLETO DO AUTOR

#### TÍTULO DO TRABALHO: SUBTÍTULO DO TRABALHO

Trabalho Final de Mestrado Profissional<br>
apresentado ao Instituto Federal de<br>
Educação, Ciência e Tecnologia de Mato<br>
Grosso como parte das exigências do<br>
Programa de Pós-graduação em Quínica<br>
Tecnológica e Ambiental, na á XXXX, para obtenção do título de Mestre

Data da Defesa: XX de mês de 20XX

**COMISSÃO EXAMINADORA** 

Prof.Dr. / Prof.Dr<sup>a</sup>. Nome Completo (presidente/orientador)<br>Siga da Instituição - Nome Completo da Instituição - espaço depois 6pt Prof.Dr. / Prof.Dr<sup>3</sup>. Nome Completo (examinador interno) – espaço antes 6pt<br>Siga da Instituição – Nome Completo (examinador interno) – espaço antes 6pt Prof.Dr. / Prof.Dr<sup>a</sup>. Nome Completo (examinador externo) espaço antes 6pt<br>Siga da Instituição - Nome Completo da Instituição

ATESTADO<br>Atesto terem sido feitas as correções sugeridas pela Comissão Examinadora.

Prof.Dr. / Prof<sup>a</sup>.Dr<sup>a</sup>. Nome Completo<br>Presidente da Comissão Examinadora

**CUIABÁ - MT** ANO (TAMANHO 14, CAIXA ALTA, NEGRIT ), ESPAÇAMENTO- 2 om da b

**Figura 4.** Modelo da folha de aprovação do Trabalho Final de Mestrado Profissional.

#### 2.1.6. DEDICATÓRIA

Página opcional, em que o autor presta homenagem ou dedica seu trabalho a outras pessoas.

O texto deve vir recuado à direita, no final da página, fonte arial, em itálico, tamanho 11, espaço simples.

#### 2.1.7. AGRADECIMENTO

Neste elemento são registrados agradecimentos àqueles que contribuíram de maneira relevante para a elaboração do trabalho.

A palavra **AGRADECIMENTO** deve ser fonte Arial, tamanho 11, negrito, caixa alta, centralizado. Espaço antes e depois, Parágrafo, de 6 pontos, espaço

entre linhas simples, com recuo de parágrafo 1,25 cm. O texto deve ser justificado, fonte Arial, tamanho 11.

#### 2.1.8. RESUMO

O resumo deve ser estruturado, redigido em um único parágrafo em espaço simples, de forma objetiva, porém ressaltando o objetivo, o método, os resultados e as conclusões.

A palavra RESUMO deve ser centralizada, em caixa alta, em negrito, fonte Arial. Logo abaixo da palavra RESUMO deve vir escrito o nome do autor, sem abreviação, iniciando pelo último sobrenome

No final do resumo apresentar as Palavras-chave, abaixo 1 espaço simples da última palavra do resumo. O número de palavras-chave deve ser de 3 a 5, separadas com ponto-e-vírgula e de preferência com termos indexados e que não aparecem no título do trabalho. Parágrafo antes e depois de 6 pontos.

O Abstract e Keywords (com o inglês revisado) devem seguir o mesmo modelo do Resumo, em página independente.

#### 2.1.9 LISTA DE ILUSTRAÇÕES

Listagens de gráficos, tabelas, fórmulas, símbolos, mapas, fotografias devem ser descritos na mesma ordem em que aparecem no texto, com numeração independente por capítulo, com número, nome e indicação, conforme página em que está no texto.

As palavras capítulo devem ser escritas em caixa alta e em negrito. Devem ser apresentadas em página própria Lista de ilustrações, Lista de tabelas, Lista de abreviaturas e siglas (este item em uma mesma página), Lista de símbolos, nesta sequência. A lista de tabelas deve ser apresentada em página própria com numeração independente por capítulo

## 2.1.10. SUMÁRIO

No sumário são relacionados os capítulos e suas subdivisões. Espaçamento entre linha simples, NÃO deve ter recuo entre parágrafos de 6 pontos para antes e depois.

A palavra SUMÁRIO deve ser datilografada no alto e no centro da página, em caixa alta, com letras maiúsculas e sem pontuação.

Deve seguir modelo, indicando as respectivas páginas, e os itens e subitens recuados conforme modelo.

O item do capítulo deve ser negrito e caixa alta. Os subitens somente a primeira letra maiúscula, Arial simples.

As partes que precedem o sumário não devem ser relacionadas, tais como os elementos pré-textuais. Os elementos pós-textuais, como referências, glossário, anexo devem constar, porém sem numeração sequencial.

Os títulos dos capítulos são escritos em letras maiúsculas, caixa alta e negrito e os das subdivisões em letras minúsculas, exceto a inicial da primeira palavra e a de nomes próprios. Uma linha de pontos, com espaço simples, deve interligar a última palavra de cada capítulo ou subdivisão ao número da página. As itenizações devem ser recuadas, a partir da quarta letra, conforme modelo da figura 5.

#### SHMÁRIO

| <b>APRESENTAÇÃO</b> |  |    |
|---------------------|--|----|
| XX                  |  |    |
| $\overline{1.1}$    |  | XX |
| 1.2                 |  | XX |
| $\frac{2}{21}$      |  | XX |
|                     |  | XX |
| 2.1.1               |  | XX |
| 2.2                 |  | XX |
| 2.3                 |  | XX |
| 3.                  |  | XX |
| $\overline{3.1}$    |  | XX |
| $\overline{3.2}$    |  | XX |
| 3.2.1               |  | XX |
| 3.3                 |  | XX |
|                     |  | XX |
|                     |  | XX |
|                     |  | XX |
|                     |  | XX |
|                     |  | XX |
|                     |  | XX |
|                     |  | XX |
|                     |  |    |
|                     |  |    |
|                     |  |    |

**Figura 5.** Modelo do Sumário do Trabalho Final de Mestrado Profissional.

## **2.2 Elementos textuais:**

## 2.2.1 INTRODUÇÃO:

Neste item, o discente deverá definir claramente o assunto, apresentando a situação-problema e, principalmente, a contribuição do trabalho, dando uma visão geral sobre o tema e o contexto a ser estudado, e a importância, justificativa e relevância/contribuição da pesquisa para a cadeia produtiva/sociedade, indicando as hipóteses a serem testadas.

Itens a serem contemplados na introdução: Descrição sintética da situação-problema evidenciada na organização e/ou no ambiente de

viii

atuação/interesse do mestrando; - Situar o tema dentro do contexto geral da área de concentração do programa. - Definir o objeto de análise; - Indicação de lacunas percebidas na organização/realidade de estudo, evidenciando que o problema exige uma solução (que poderá ser uma proposta ou conjunto de ações, proposta de modelos, metodologias ou desenvolvimento de um produto tecnológico, etc.); - Sintetizar uma frase que explicite a situação indesejada que se busca resolver/mitigar com a execução do Trabalho Final de Mestrado Profissional; - Apresentar os benefícios, melhorias, consequências que a solução do problema descrito poderá produzir para a organização/sociedade; apresentar as hipóteses a serem testadas com a pesquisa.

## 2.2.2 OBJETIVOS:

Devem estabelecer a finalidade do trabalho, de modo que sejam claros, precisos e coerentes, e ter aderência à área de concentração do programa e à linha de pesquisa escolhida.

O objetivo geral define o que o pesquisador pretende atingir com sua investigação, de modo direto. Os objetivos específicos definem etapas do trabalho a serem realizadas para que se alcance o objetivo geral. Esses podem ser caracterizados como exploratórios, descritivos e explicativos e devem lançar mão de verbos específicos para descrever o seu início.

Regras para formatação dos objetivos: apresentados em ordem numérica crescente, obedecendo sempre o uso dos verbos no infinitivo; ser precisos e coerentes; numerados sequencialmente em algarismos arábicos; iniciar com verbo no infinitivo; não fazer uso de abreviaturas.

## 2.2.3 REFERENCIAL TEÓRICO:

Refere-se ao embasamento teórico, fundamentado na literatura nacional e internacional, relevante e que justifique a proposta do trabalho, proporcionando um entendimento atualizado sobre o tema, sua importância e estruturação.

Deve procurar demonstrar teorias, argumentos e polêmicas sobre o tema da pesquisa, destacar até onde o tema da pesquisa foi investigado, identificar incoerências e lacunas no conhecimento que mereçam investigação.

## 2.2.4 METODOLOGIA:

É a parte na qual se descreve o objeto da pesquisa e o método empregado. Deve-se informar claramente como, quando e em que condições os procedimentos foram realizados, e quais passos foram seguidos.

É importante caracterizar a modalidade de trabalho (dissertação, desenvolvimento de aplicativo, de produto técnico ou tecnológico, norma técnica, material instrucional, dentre outros); indicar o tipo de pesquisa; citar o campo/local de estudo; descrever a população e amostra; mencionar variáveis do estudo, materiais e equipamentos, técnicas e métodos de coleta de dados, ou operacionalização da coleta, e instrumentos de coleta de dados; bem como detalhar métodos de análise e aspectos ético-legais.

Para tanto, a metodologia no Trabalho Final é dividida em:

- ⎯ Delineamento experimental: onde se descrevem os métodos de amostragem e coleta de campo e de laboratório, o objeto da pesquisa e suas características.
- ⎯ Material e métodos: onde se descrevem as análises (físicas, químicas, bioquímicas, instrumentais etc.) que foram efetuadas no objeto da pesquisa, os procedimentos experimentais e os insumos / equipamentos utilizados, devidamente especificados.
- ⎯ Desenvolvimento do produto: descrever as etapas experimentais para o desenvolvimento do produto, desde a sua concepção até a sua validação.
- ⎯ Análise estatística: citar o tipo de delineamento estatístico adotado, software utilizado e parâmetros estatísticos pertinentes.

Todos os trabalhos de pesquisa que envolvam seres humanos devem, obrigatoriamente, ser submetidos ao Comitê de Ética em Pesquisa (CEP) da instituição, devendo os números dos protocolos de aprovação serem incluídos neste item do trabalho.

Processos e técnicas já amplamente descritos na literatura devem ser referidos apenas por citações que podem constar, inclusive, em notas de rodapé. Somente técnicas e/ou procedimentos novos devem ser descritos com detalhes, ou seja, a metodologia do autor. O autor deverá demonstrar nessa parte a capacidade de síntese e clareza.

## 2.2.5 RESULTADOS E DISCUSSÃO:

Neste item apresentar os resultados obtidos com a pesquisa e discussão dos dados. Apresentar também se os impactos esperados foram alcançados e em qual dimensão (se foram avaliados quantitativamente ou qualitativamente por meio de indicadores etc.). Privilegiar a apresentação dos resultados na forma de gráficos com escala apropriada e/ou tabelas bem dimensionadas, conforme o modelo do Trabalho Final de Mestrado Profissional.

Esta parte pode ser apresentada como um único item ou como diferentes itens, a critério do autor.

Os resultados devem ser apresentados em sequência, na forma de tabelas, gráficos e/ou imagens.

O autor deve discutir os resultados obtidos devendo correlacionar os mesmos com dados da literatura. Não repetir no texto todos os dados incluídos nos quadros ou figuras; realçar ou resumir apenas as observações importantes. A discussão dos resultados deve valer-se completamente dos dados obtidos no trabalho, os resultados devem ser comparados com aqueles de outros autores e analisados criticamente quanto à sua coerência e relevância.

## 2.2.6 CONCLUSÃO:

Neste item devem ser apresentadas as conclusões fundamentadas nos resultados, contendo deduções lógicas, que correspondam aos objetivos do tema proposto e às expectativas e hipóteses indicadas na introdução do trabalho.

A conclusão é a resposta à pergunta da pesquisa (objetivos do trabalho), devem ser breves, exatas, e acompanhar a sequência dos objetivos. Podem ser positivas e negativas e escritas na forma de parágrafos (não numerada).

Se houver reflexões ou recomendações do autor, elaboradas dependendo da abordagem metodológica utilizada ou segundo desejo/necessidade do aluno, a conclusão pode ser revertida em Considerações Finais. Tratar sobre os benefícios, melhorias, consequências que a solução da situação-problema produziu na organização/sociedade citadas na introdução do trabalho, como forma de destacar a contribuição esperada e obtida com a pesquisa.

# A **formatação dos elementos textuais** segue as normas abaixo.

# a) Paginação:

Nesta parte do Trabalho Final, as páginas devem ser numeradas na parte superior direita, com algarismos arábicos (1, 2, 3, 4...),.

**Observação**: Além da numeração de páginas, o "boneco" deve apresentar numeração de linhas, SOMENTE para os "bonecos" da qualificação. O trabalho definitivo NÃO deve apresentar numeração de linhas.

A página deve ser configurada com margens esquerda de 4 cm, direita de 2 cm, superior e inferior 2 cm. Quando tiver cabeçalho e rodapé, estes ficarão a 1,3 cm do limite das margens superior e inferior, respectivamente. Caso não tenham, configurar somente margem superior e inferior a 2 cm da borda da página (folha). As páginas do Pré-Texto devem ser contadas, mas não numeradas (ABNT, 2011a).

O início de todos os elementos textuais (introdução, objetivos, metodologia, resultados e discussão, conclusões) devem vir em páginas independentes, itenizadas.

b) Espaçamento e parágrafos:

Conforme a seção, o espaçamento deverá ser ou simples ou 1,5 (ver especificação para cada item). O número da página deve aparecer a 1,0 cm do limite da margem. O Parágrafo deverá ser ajustado a 1,25 cm, exceto para títulos das seções e conteúdo interno das tabelas. O espaçamento do parágrafo, antes e depois, deverá ser ajustado em 6 pontos.

Os títulos e subtítulos devem estar recuados à esquerda, em negrito e itenizado.

Equações e fórmulas devem aparecer destacadas no texto, centralizadas, devendo ser numeradas.

## c) Fonte:

A letra do texto de toda a dissertação (elementos textuais) deverá ser fonte tipo Arial, tamanho 11, exceto numeração de página, texto do cabeçalho e rodapé, todos em fonte Arial, tamanho 9. A paginação em algarismo arábico deve aparecer inclusive nas páginas que constam os nomes dos capítulos que antecedem o capítulo, no canto superior direito, em fonte Arial, tamanho 9. Os elementos pré-textuais devem aparecer na página em algarismos romanos minúsculos, mesmo estilo de letra e tamanho de fonte.

# **Formatação de citações no texto**:

As citações são indicadas pelo sobrenome do autor, seguido da data de publicação do trabalho. Veja os exemplos de casos variados de citações no texto (USP, 2017):

## • Para um autor:

Segundo Secaf (2010), trabalho científico é uma tomada [...]. OU

[...] sobre escrever um trabalho científico (SECAF, 2010).

## • Para dois autores:

Nahas e Ferreira (2005) assinalam que o uso [...] OU

[...] assim foi descrito o uso (NAHAS; FERREIRA, 2005).

## • Até três autores:

Mendes, Silveira e Galvão (2008) foram os [...] OU

[...] como descritos anteriormente (MENDES; SILVEIRA; GALVÃO, 2008).

## • Mais de três autores:

Joventino et al. (2011) verificaram [...] OU

[...] assim foram verificados (JOVENTINO et al., 2011).

• Trabalhos do mesmo autor com coincidência de ano de publicação: colocar no final da citação o ano e a letra (a, b, c) para cada citação do mesmo autor e mesmo ano, conforme modelo abaixo:

Joventino et al. (2011a) verificaram que [...]

[...] intercaladas desta forma (JOVENTINO et al., 2011b).

• Trabalhos do mesmo autor com diferentes datas de publicação: neste caso, colocar a citação no final da frase, com os anos das publicações em ordem crescente, conforme modelo abaixo:

[...] de forma correlata (CUNHA, 1999, 2002, 2011).

• Coincidência de sobrenomes de autores e ano de publicação: destacar a inicial do primeiro nome do autor na citação, junto com o sobrenome, para diferenciar, ao final da frase:

[...] de acordo com a literatura (OLIVEIRA, L., 2012; OLIVEIRA, S., 2012).

• Citação de vários trabalhos de autores diferentes, no mesmo parágrafo: neste caso, colocar as citações em ordem alfabética na frase:

Andrade (1999), Batista (2003), Campos (1999) e Guimarães (2005) estudaram a importância [...].

[...] (CUNHA, 2011; OLIVEIRA, 2012; QUEIROZ, 2009).

a) Citação de um texto integralmente com até três linhas deve aparecer entre aspas duplas e incorporadas no parágrafo. Quando a citação incluir mais de três linhas, o texto deve aparecer em tamanho menor que o utilizado no trabalho, recuado a 40 mm de margem esquerda e deve aparecer sem aspas.

Modelos de citação com até 3 linhas (USP, 2009):

Conforme Sinhorini (1983, p. 20), o "O BCG induz à formação de lesão granulomatosa, quer na ausência, quer na presença da hipersensibilidade específica detectada pelo PPD".

"As citações são os elementos retirados dos documentos pesquisados durante a leitura da documentação [...] no decorrer do seu raciocínio" (SEVERINO, 2000, p. 106).

Segundo Sá (1995, p. 27): "[...] por meio da mesma 'arte de conversação' que abrange tão extensa e significativa parte da nossa existência cotidiana [...]<sup>p</sup>.

Modelo com citação maior que três linhas (USP, 2017):

Em seu artigo, Estudos de revisão sistemática: um guia para síntese criteriosa da evidência científica, Sampaio e Mancini, (2007, p. 84) destaca que:

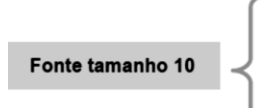

Uma revisão sistemática, assim como outros tipos de estudo de revisão, é uma forma de pesquisa que utiliza como fonte de dados a literatura sobre determinado tema. Esse tipo de investigação disponibiliza um resumo das evidências relacionadas a uma estratégia de intervenção específica, mediante a aplicação de métodos explícitos e sistematizados de busca, apreciação crítica e síntese da informação selecionada.

- b) Quando no texto houver citação de website, a citação no texto deve ser referente ao nome do autor ou título do trabalho. O endereço eletrônico deve constar nas referências.
- c) Quando a citação for indireta, ou seja, texto baseado na obra do autor consultado, escrito com as próprias palavras, a citação ficará assim:

"Segundo Severino (2000, p. 35), após a realização do levantamento bibliográfico, fazse a leitura e os apontamentos para dar início ao trabalho da pesquisa."

"Terminado o levantamento bibliográfico, é chegado o momento de iniciar o trabalho da pesquisa propriamente dita, o momento da leitura e da documentação" (SEVERINO, 2000, p. 108).

d) Se a citação direta ou indireta de um texto em que não se teve acesso ao original, o uso do "apud" ou "citado por" deve ser evitado e utilizado somente em caso de extrema necessidade, como por exemplo, nos casos em que a obra esteja esgotada e de difícil acesso, e a citação deverá ser assim:

"Segundo Silva (1983 apud Abreu, 1999, p. 3) diz ser [...]"

#### **Formatação do espaçamento entre linhas no texto**:

De forma geral, o espaçamento entre linhas está estabelecido:

- a) Em todo o texto (elementos textuais): espaço 1,5, parágrafo antes e depois de 6 pontos.
- b) Em citações diretas no texto, notas de rodapé, referências, legendas das tabelas, gráficos e ilustrações, ficha catalográfica, texto interno das tabelas e resumo: espaço simples.
- c) Para separar título das seções que antecedem e sucedem texto: espaço 1,5 entre o título e o texto. Para separar referências no final do capítulo: dois espaços simples

#### **2.3 Elementos pós-textuais:**

Os elementos pós-textuais são importantes para complementar o trabalho, bem como apresentar ao leitor a fonte da literatura utilizada em sua fundamentação. É composto por:

## 2.3.1 REFERÊNCIAS BIBLIOGRÁFICAS:

Trata-se da lista ordenada de documentos citados no trabalho para sua fundamentação.

As referências devem obedecer às Normas da ABNT em vigor, e iniciar em folha própria. Espaço entre linhas simples e entre uma referência e outra 2 (dois) *"enters"* de espaço simples. A palavra REFERÊNCIAS deve estar centralizada e as referências devem estar recuadas à esquerda. Verificar na biblioteca a norma vigente)

Seguem-se os exemplos de formatação e escrita das referências no Trabalho Final para as variadas fontes (periódicos, livros, documentos oficiais, eventos, legislação e sites):

BENEVIDES, S. D.; RAMOS, A. M.; STRINGHETA, P. C. Qualidade da manga e polpa de manga Ubá. Ciência e Tecnologia de Alimentos, Campinas, v. 28, n. 3, p. 571-578, 2008.

BRASIL. Ministério da Agricultura e do Abastecimento. Instrução Normativa nº 01/00, de 07/01/00. Regulamento técnico geral para fixação dos padrões de identidade e qualidade para polpa de fruta. Diário Oficial da República Federativa do Brasil, Brasília: 10 jan. 2000, Seção I, p.54-58.

CARDELLO, H. M. A. B.; CARDELLO, L. Teor de vitamina C, atividade de ascorbato oxidase e perfil sensorial de manga (Mangífera índica L.) Var. Haden, durante o amadurecimento. Ciência e Tecnologia de Alimentos, Campinas, v. 8, n. 2, p. 211-217, 1998.

FABRÍCIO, B. F.; PINTO, J. P. Inclusão e exclusão sociais em práticas discursivo-identitárias: microrresistências e possibilidades de agenciamento. In: PINTO, J. P.; FABRÍCIO, B. F. (Org.). Exclusão social e microrresistências: a centralidade das práticas discursivo-identitárias. Goiânia: Cânone, 2013, p. 11-31.

FERREIRA, R. M. A. et al. Ponto de colheita da acerola visando à produção industrial de polpa. Revista Verde, Mossoró, v. 4, n. 2, p. 13-16, 2009.

GALLARDO, B. C. Discurso e construção de identidade na Web: práticas não escolares na formação do professor de línguas. In: CONGRESSO BRASILEIRO DE LINGUÍSTICA APLICADA, 10, 2013, Rio de Janeiro. Anais eletrônicos do X Congresso Brasileiro de Linguística Aplicada: UFRJ, 2013. p. 1-14. ISSN 2238-5614.

INSTITUTO ADOLFO LUTZ. Normas analíticas do Instituto Adolfo Lutz: métodos químicos e físicos para análises de alimentos. 4ª ed. São Paulo, 1° Ed. digital, 1002 p., 2008.

LEAL, R. C.; REIS, V. B.; LUZ, D. A. Avaliação de parâmetros fisico-químico de polpas congeladas de graviola comercializada em supermercados de São Luís – MA. Cadernos de Pesquisa, São Luís, v. 20, n. 2, p. 76-80, 2013.

LIRA JÚNIOR, J. S. et al. Caracterização física e físico-química de frutos de cajá-umbu (Spondias spp.). Ciência e Tecnologia de Alimentos, Campinas, v. 25, n. 4, p. 757-761, 2005.

SILVA, F. A.S.; AZEVEDO, C.A.V. Principal components analysis in the software Assistat-Statistical Attendance. In: WORLD CONGRESS ON COMPUTERS IN AGRICULTURE, 7., 2009, Reno. Proceedings. Michigan: American Society of Agricultural and Biological Engineers, 2009.

BRASIL. Ministério da Saúde. Divisão Nacional de Vigilância Sanitária de Alimentos. Portaria nº 1, de 04 de abril de 1986. In: ASSOCIAÇÃO BRASILEIRA DAS INDÚSTRIAS DE ALIMENTAÇÃO. Compêndio da legislação de alimentos. São Paulo: ABIA, 1987. v. 1A.

\_\_\_\_\_\_. Instrução Normativa nº 28, de 6 de junho de 2002. Dispõe sobre as ações publicitárias de iniciativa dos integrantes do Sistema de Comunicação de Governo do Poder Executivo Federal (SICOM). Diário Oficial da União, Brasília, DF, 7 jun. 2002. Seção 1. Disponível em: <http//:www.planalto.gov.br>. Acesso em: 29 jul. 2003.

BRASIL. Decreto nº 4.799, de 4 de agosto de 2003. Dispõe sobre a comunicação de governo do Poder Executivo Federal e dá outras providências. Diário Oficial da União, Brasília, DF, 5 ago. 2003. Seção 1. Disponível em: <http//:www.senado.gov.br>. Acesso em: 6 nov. 2003.

## 2.3.2 APÊNDICE (em páginas independentes e com sequência na numeração de páginas)

Trata-se de texto ou documento elaborado pelo autor, a fim de complementar sua argumentação. Podem ser compostos por textos, quadros, tabelas, questionários ou qualquer outro material que tenha apoiado a execução do trabalho e seja confeccionado pelo autor.

Os apêndices podem ser utilizados para apresentação dos questionários, roteiro de entrevistas, etc. e também a Apresentação do Produto Técnico ou Tecnológico elaborado no Trabalho Final de Mestrado Profissional (se for o caso).

Para apresentação do produto, deve-se fazer um documento contendo os itens e anexar no Apêndice: O que é (descrição do Produto); Qual a sua finalidade e público-alvo; Justificativa da criação do produto; Onde foi aplicado; Principais vantagens do produto que embasaram sua validação.

Caso o produto seja um desses modelos abaixo, seguir as orientações gerais:

# **Produto inovador que demandou patente:**

- a patente deve seguir a mesma linha de pesquisa cientifica e área de concentração do programa;
- a patente dever ter a data de publicação compatível com a data de ingresso no mestrado ou doutorado, não valendo para este fim portanto, artigos publicados previamente a entrada do aluno no mestrado ou doutorado;
- Deve constar, no registro da patente, como co-autores/co-inventores: o Instituto e o orientador do trabalho, e aluno (autor/inventor da patente) matriculado;
- a aprovação do produto está vinculada à entrega de documentos que comprovem que a patente está registrada/depositada junto ao INPI;
- deve constar como ANEXOS DO TRABALHO FINAL DE MESTRADO PROFISSIONAL: (obrigatório) – Registro do depósito do INPI; Parecer do CEP do Instituto; Certificação do NIT ou termo de dispensa do mesmo.

## **POP – procedimento operacional padrão ou manual de procedimento técnico/tecnológico:**

- Deverá conter a identificação dos responsáveis pela elaboração, revisão e validação do POP. É obrigatória a revisão por um experiente da área e a validação, por um avaliador leigo do procedimento.
- Incluir no POP um anexo de validação assinado.
- Ao optar por essa modalidade de dissertação o aluno automaticamente autoriza o uso do POP na rotina do público-alvo;

UMA CÓPIA DO PRODUTO DEVERÁ SER ANEXADA AO TRABALHO FINAL DE MESTRADO PROFISSIONAL EM PDF.

A paginação do apêndice deve ser contínua ao do texto. O apêndice é um título sem indicativo numérico, ou seja, não possui identificação numérica como as outras seções, portanto, o título deve estar centralizado e negritado no texto.

Exemplo:

# **APENDICE A – DESCRIÇÃO DO PRODUTO TECNOLÓGICO**

2.3.3 ANEXO (em páginas independentes e com sequência na numeração de páginas)

É um Texto ou documento não elaborado pelo autor que serve de fundamentação, comprovação e ilustração.

Nos Anexos a paginação do anexo deve ser contínua ao do texto. O anexo é um título sem indicativo numérico, ou seja, não possui identificação numérica como as outras seções, portanto, o título deve estar centralizado e negritado no texto.

Exemplo:

# **ANEXO 1 – LAUDO DE ANÁLISE DE CONFORMIDADE DO PRODUTO**

# **REFERÊNCIAS CONSULTADAS**

FACULDADE ISRAELITA DE CIÊNCIAS DA SAÚDE ALBERT EINSTEIN. Sistema Einstein integrado de bibliotecas. Manual de normalização de trabalhos de conclusão de mestrado (TCM) profissional / Rachel de Carvalho. – São Paulo, 2019, 56 p.

INSTITUTO FEDERAL DE EDUCAÇÃO DE MATO GROSSO. Normas para elaboração de dissertações e teses do PPGCTA. Colegiado do Programa de Pós-graduação em Ciência e Tecnologia de Alimentos. Cuiabá, 2018, 20 p.

UNIVERSIDADE DE SÃO PAULO. Sistema Integrado de Bibliotecas da USP. Diretrizes para apresentação de dissertações e teses da USP: documento eletrônico e impresso Parte I (ABNT) / Sistema Integrado de Bibliotecas da USP; FUNARO, V. M. B. O. (Coord) et al. 2. ed. rev. ampl. -São Paulo: Sistema Integrado de Bibliotecas da USP, 2009. 102 p.

UNIVERSIDADE DE SÃO PAULO. Escola de Enfermagem. Biblioteca "Wanda de Aguiar Horta". Guia prático para elaboração de dissertação, tese, monografia e projeto de pesquisa / Juliana Akie Takahashi, Neide Bombeiro Filet, Sonia Maria Gardim, Yuka Saheki. – São Paulo, 2017, 114 p.